前段时间,电脑学习小编买了一块3T的机械硬盘用于存放视频教程,买回来第一件 事就是给硬盘分区,小编只想分一个3T大的区就行了,默认情况下,我的分区表类 型选择了MBR,但是,格式化后发现根本不能分一个区,这到底是怎么回事呢?其 实,这就是硬盘分区表 MBR和GPT的区别。

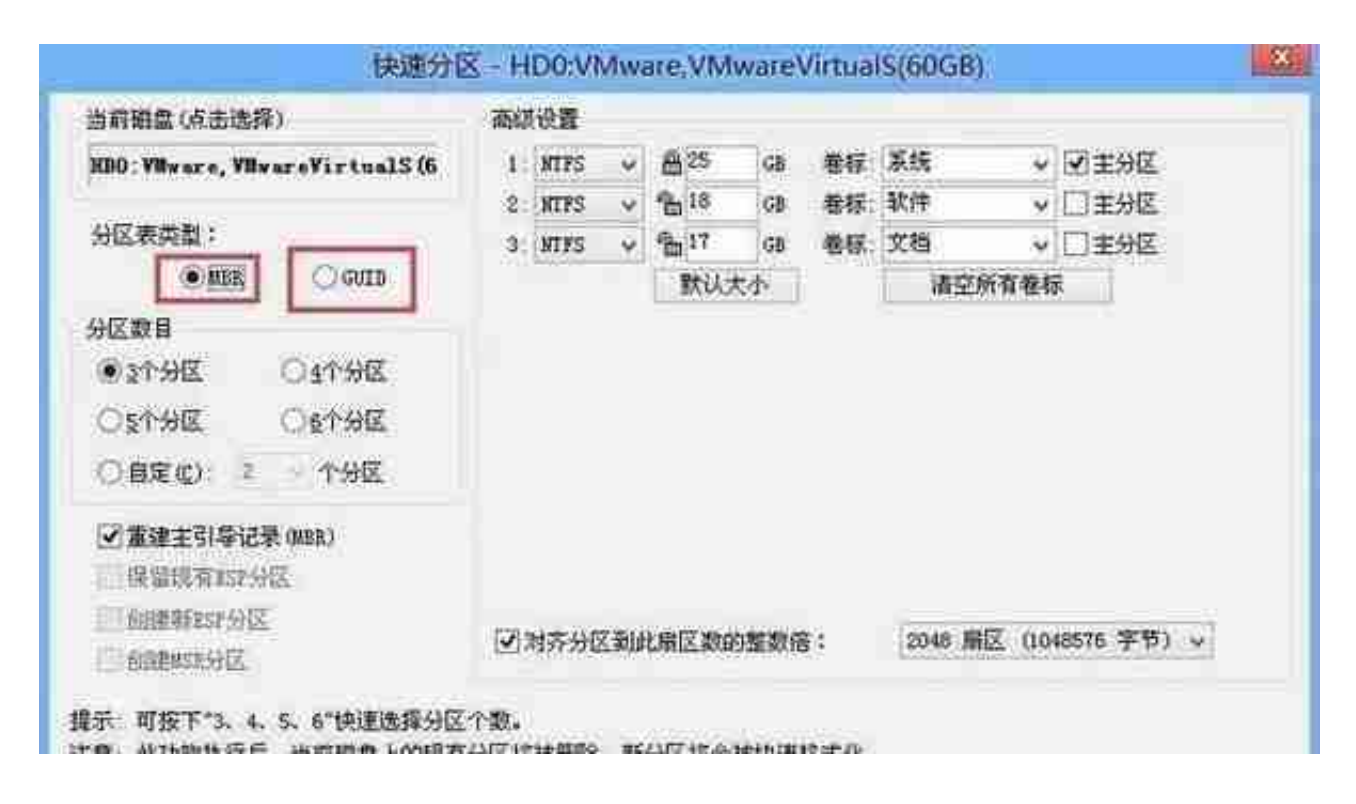

**MBR主引导记录**早在1983年IBM PC DOS 2.0中就已经提出,又叫做主引导扇区。 之所以叫"主引导记录",是因为它是存在于驱动器开始部分的一个特殊的启动扇 区。这个扇区包含了已安装的操作系统的启动加载器和驱动器的逻辑分区信息。是 计算机开机后访问硬盘时所必须要读取的首个扇区,它在硬盘上的三维地址为(柱 面,磁头,扇区)=(0,0,1)。

MBR是由分区程序(如Fdisk,Parted)所产生的,它不依赖任何操作系统,而且 硬盘引导程序也是可以改变的,从而能够实现多系统引导。

主引导扇区是硬盘的第一扇区。它由三个部分组成,主引导记录MBR、硬盘分区表 DPT和硬盘有效标志。在总共512字节的主引导扇区里MBR占446个字节,偏移地 址0000H-0088H),它负责从活动分区中装载,并运行系统引导程序;第二部分 是Partition table区(DPT分区表),占64个字节;第三部分是Magic number,占2个字节。

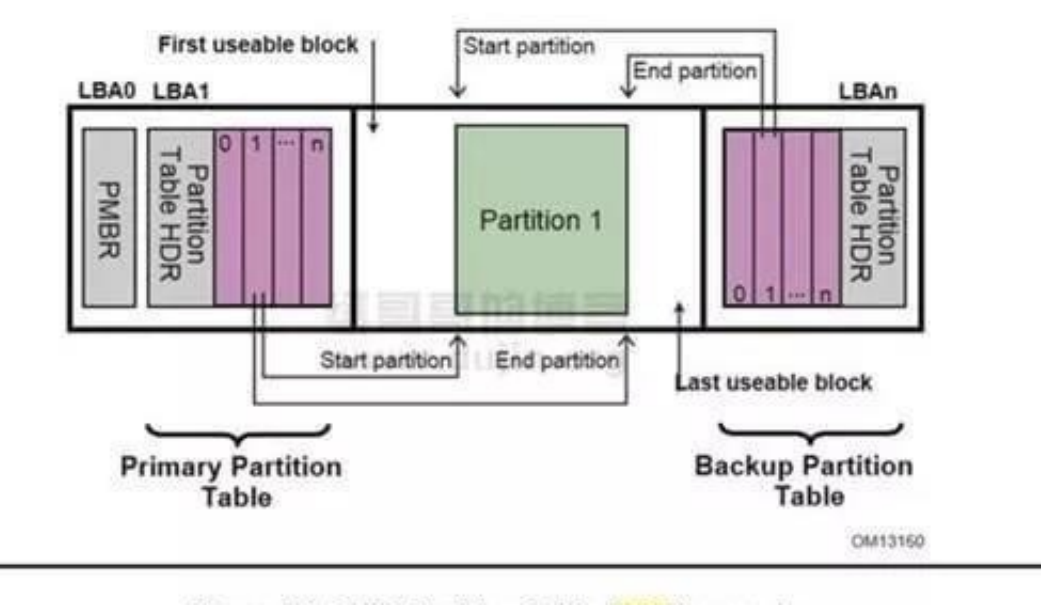

在MBR硬盘中,分区信息直接存储于主引导记录(MBR)中(主引导记录中还存储着 系统的引导程序)。但在GPT硬盘中,分区表的位置信息储存在GPT头中。但出于 兼容性考虑,硬盘的第一个扇区仍然用作MBR,之后才是GPT头。

而在分区数量上,GPT会为每一个分区分配一个全局唯一的标识符,理论上GPT支 持无限个磁盘分区,不过在Windows系统上由于系统的限制,最多只能支持128个 磁盘分区,基本可以满足所有用户的存储需求。在每一个分区上,这个标识符是一 个随机生成的字符串,可以保证为地球上的每一个GPT分区都分配完全唯一的标识 符。